## **Network Programming in Java**

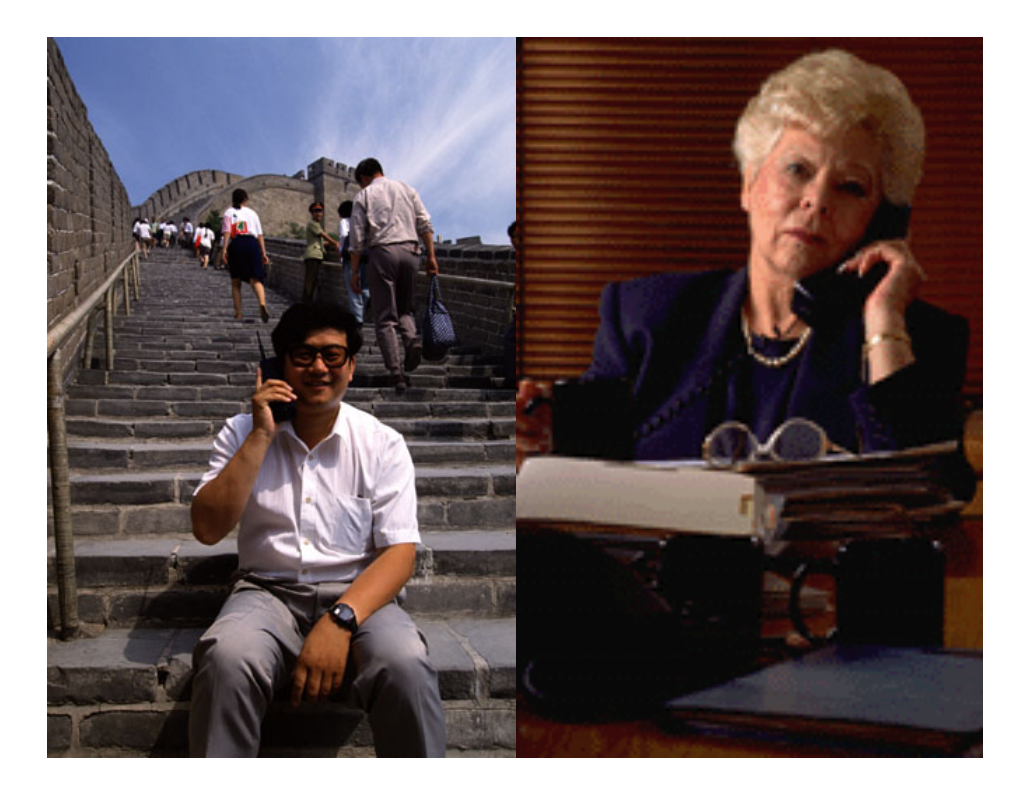

1

### **Agenda**

- Socket-based communication
- Remote method invocation (RMI)

### **Distributed computations**

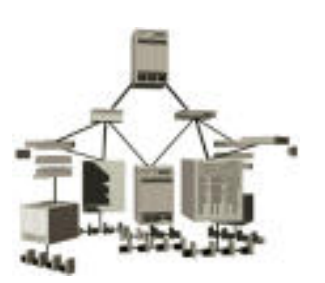

Today's computing environments are

*distributed*: computations take place on different network hosts

*heterogeneous*: the hosts can be running different operating systems

### **Communication**

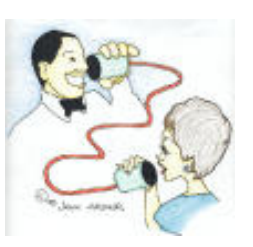

Java provides two mechanisms for distributed computing:

- (1) *Socket-based communication* (java.net) Sockets are the endpoints of two-way connections between two distributed components that communicate with each other.
- (2) *Remote method invocation* (RMI) (java.rmi) RMI allows distributed components to be manipulated (almost) as if they were all on the same host.

# **Socket-based communication**

Sockets are the end points of connections between two hosts and can be used to send and receive data.

There are two kinds of sockets: *server sockets* and *client sockets*.

A *server socket* waits for requests from clients. A *client socket* can be used to send and receive data.

### **Ports**

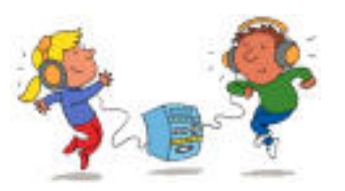

A server socket listens at a specific *port*.

A port is positive integer less than or equal to 65565.

The port number is necessary to distinguish different server applications running on the same host.

Ports 1 through 1023 are reserved for administrative purposes (e.g. 21 for FTP, 23 for Telnet, 25 for e-mail, and 80 for HTTP).

### **Server sockets**

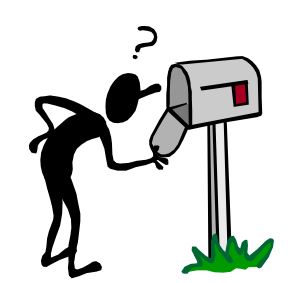

A server socket is an instance of the ServerSocket class and can be created by one of these constructors:

> ServerSocket(int port) ServerSocket(int port, int backlog)

port: port number at which the server will be listening for requests from clients. backlog: the maximum length of the queue of clients waiting to be processed (default is 50).

Server sockets can be created only with Java applications, not applets.

#### **Methods of ServerSocket**

```
Socket accept()
```
Waits for a connection request. The thread that executes the method will be blocked until a request is received, at which time the method return a client socket.

```
void close() 	 	 	 	
    Stops waiting for requests from clients.
```
### **Typical use of ServerSocket**

```
try {
    ServerSocket s = new ServerSocket(port);
   while (true) \{ Socket incoming = s.accept();
         «Handle a client»
         incoming.close(); 
 }
    s.close();
} catch (IOException e) {
     «Handle exception» 
}
```
### **Client sockets**

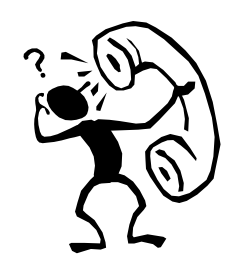

A client socket is an instance of the Socket class and can be obtained in two ways:

(1) On the server side as return value of the accept() method.

(2) On the client side by using the constructor

Socket(String host, int port)

host: the address of the host port: the port number

### **Clients' communication with a server**

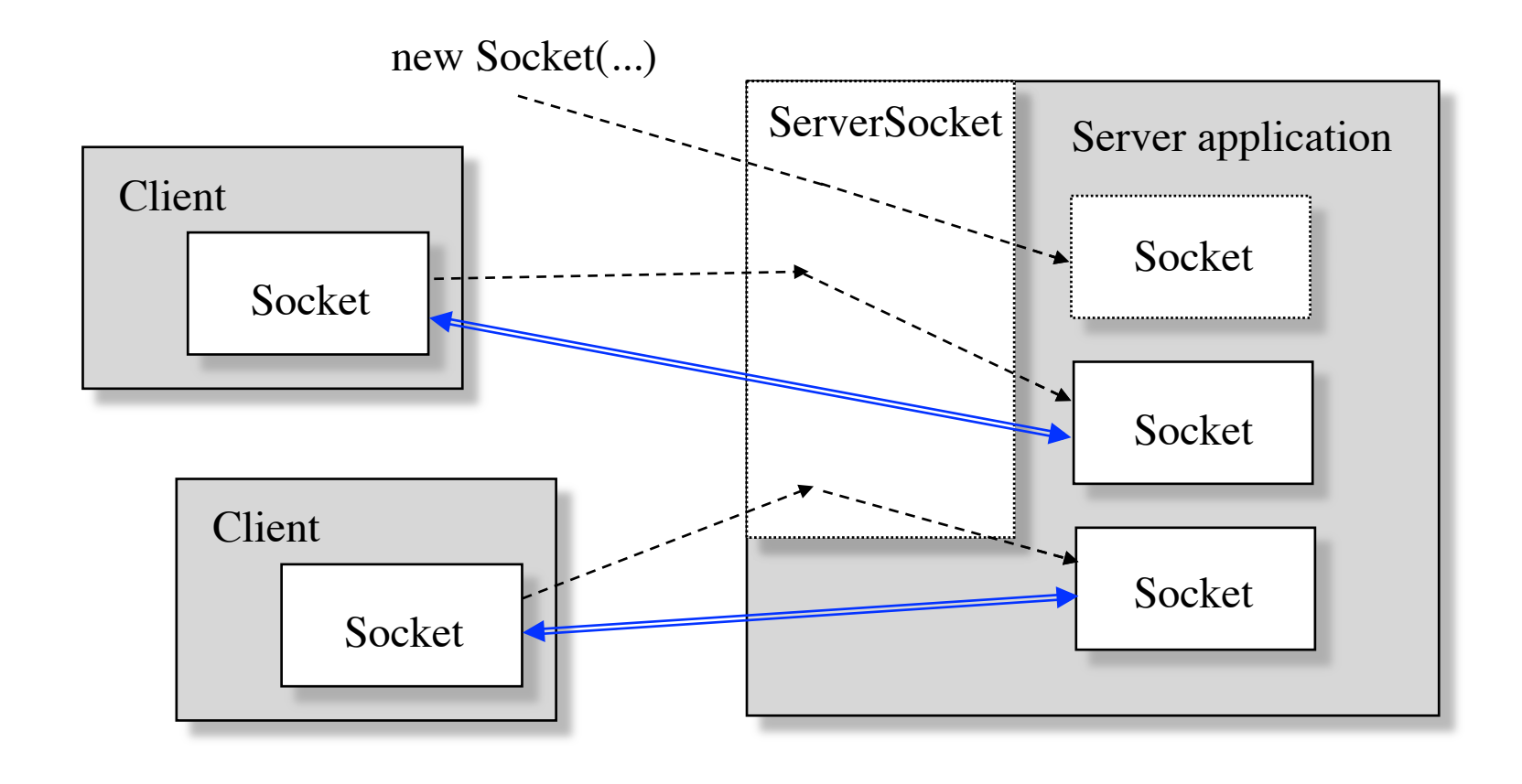

Communication is handled on both sides by Socket objects.

#### **Methods of Socket**

getInputStream() 

Returns an InputStream object for receiving data getOutputStream() 

Returns and OutputStream object for sending data

close() Closes the socket connection

#### **Typical use of Socket**

```
try {
    Socket socket = new Socket(host, port);
     BufferedReader in = new BufferedReader(
         new InputStreamReader(
             socket.getInputStream()));
    PrintWriter out = new PrintWriter(
         new OutputStreamWriter(
             socket.getOutputStream()));
    «Send and receive data»
    in.close();
    out.close();
    socket.close(); ! ! 
} catch (IOException e) {
     «Handle exception» 
}
```
### **Development of client/server programs**

- 1. Decide if it reasonable to implement a server and one or more matching clients.
- 2. Design a text based communication protocol
- 3. Implement the server
- 4. Test the server with the telnet program
- 5. Implement and test a Java client

**telnet**: A terminal emulation program for TCP/IP networks (such as the Internet)

### **A simple echo server**

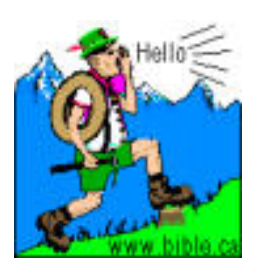

```
import java.io.*;
import java.net.*;
public class EchoServer {
     public static void main(String[] args) {
         try {
             ServerSocket s = new ServerSocket(8008); 
             while (true) { 
                 Socket incoming = s.accept();
                 BufferedReader in = new BufferedReader(
                      new InputStreamReader(
                          incoming.getInputStream())); 
                 PrintWriter out = new PrintWriter(
                      new OutputStreamWriter(
                          incoming.getOutputStream()));
```
continued

```
 out.println("Hello! This is the Java EchoServer.");
            out.println("Enter BYE to exit."); 
            out.flush();
            while (true) {
                String str = in.readLine(); 
               if (str == null) break; // client closed connection
                out.println("Echo: " + str); 
                out.flush();
                if (str.trim().equals("BYE")) 
                   break; 
            }
           inclose();
            out.close();
             incoming.close(); 
\} } catch (Exception e) {} 
\}
```
}

#### **Testing the server with telnet**

venus% **telnet saturn 8008** Trying 140.192.34.63 ... Connected to saturn. Escape character is '^]'. Hello! This is the Java EchoServer. Enter BYE to exit. **Hi, this is from venus** Echo: Hi, this is from venus **BYE** Echo: BYE Connection closed by foreign host.

#### **A simple Java client**

```
import java.io.*;
import java.net.*; 
public class EchoClient {
     public static void main(String[] args) {
         try {
             String host = 
                  args.length > 0 ? args[0] : "localhost"; 
            Socket socket = new Socket(host, 8008);
             BufferedReader in = new BufferedReader(
                  new InputStreamReader(
                     socket.getInputStream()));
             PrintWriter out = new PrintWriter(
                  new OutputStreamWriter(
                     socket.getOutputStream()));
```
continued

```
 // send data to the server
            for (int i = 1; i <= 10; i++) {
                 System.out.println("Sending: line " + i); 
                 out.println("line " + i); 
                 out.flush();
 }
             out.println("BYE");
             out.flush();
             // receive data from the server
             while (true) {
                 String str = in.readLine(); 
                if (str == null) break; 
                 System.out.println(str); 
 }
             in.close();
             out.close();
             socket.close();
         } catch (Exception e) {}
```
}

}

#### **Running the Java client**

venus% **java EchoClient saturn** Sending: line 1 Sending: line 2 ... Sending: line 10 Hello! This is Java EchoServer. Enter BYE to exit. Echo: line 1 Echo: line 2 ... Echo: line 10 Echo: BYE

### **An echo server that handles multiple clients simultaneously**

Use a separate thread for each client.

```
public class MultiEchoServer {
     public static void main(String[] args) {
         try {
             ServerSocket s = new ServerSocket(8009); 
             while (true) {
                Socket incoming = s \cdot accept();
                 new ClientHandler(incoming).start();
 }
         } catch (Exception e) {} 
     }
}
```
#### **ClientHandler**

```
public class ClientHandler extends Thread {
     protected Socket incoming; 
     public ClientHandler(Socket incoming) {
         this.incoming = incoming;
     }
     public void run() {
         try {
             BufferedReader in = new BufferedReader(
                  new InputStreamReader(
                      incoming.getInputStream()));
             PrintWriter out = new PrintWriter(
                  new OutputStreamWriter(
                     incoming.getOutputStream()));
```
continued

```
 out.println("Hello! ..."); 
             out.println("Enter BYE to exit."); 
             out.flush(); 
             while (true) {
                String str = in.readLine();
                 if (str == null) break; 
                 out.println("Echo: " + str);
                 out.flush(); 
                  if (str.trim().equals("BYE")) 
                      break; 
 }
             in.close();
             out.close();
             incoming.close(); 
         } catch (Exception e) {} 
     }
```
}

### **Broadcasting messages to clients**

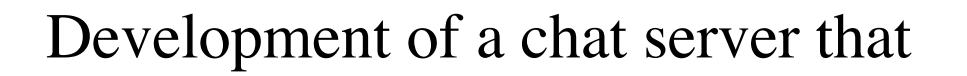

- handles multiple clients simultaneously
- broadcasts a message received from a client to all other active clients.

We need to keep track of active clients.

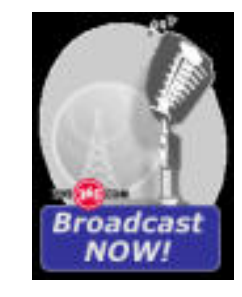

### **Chat example**

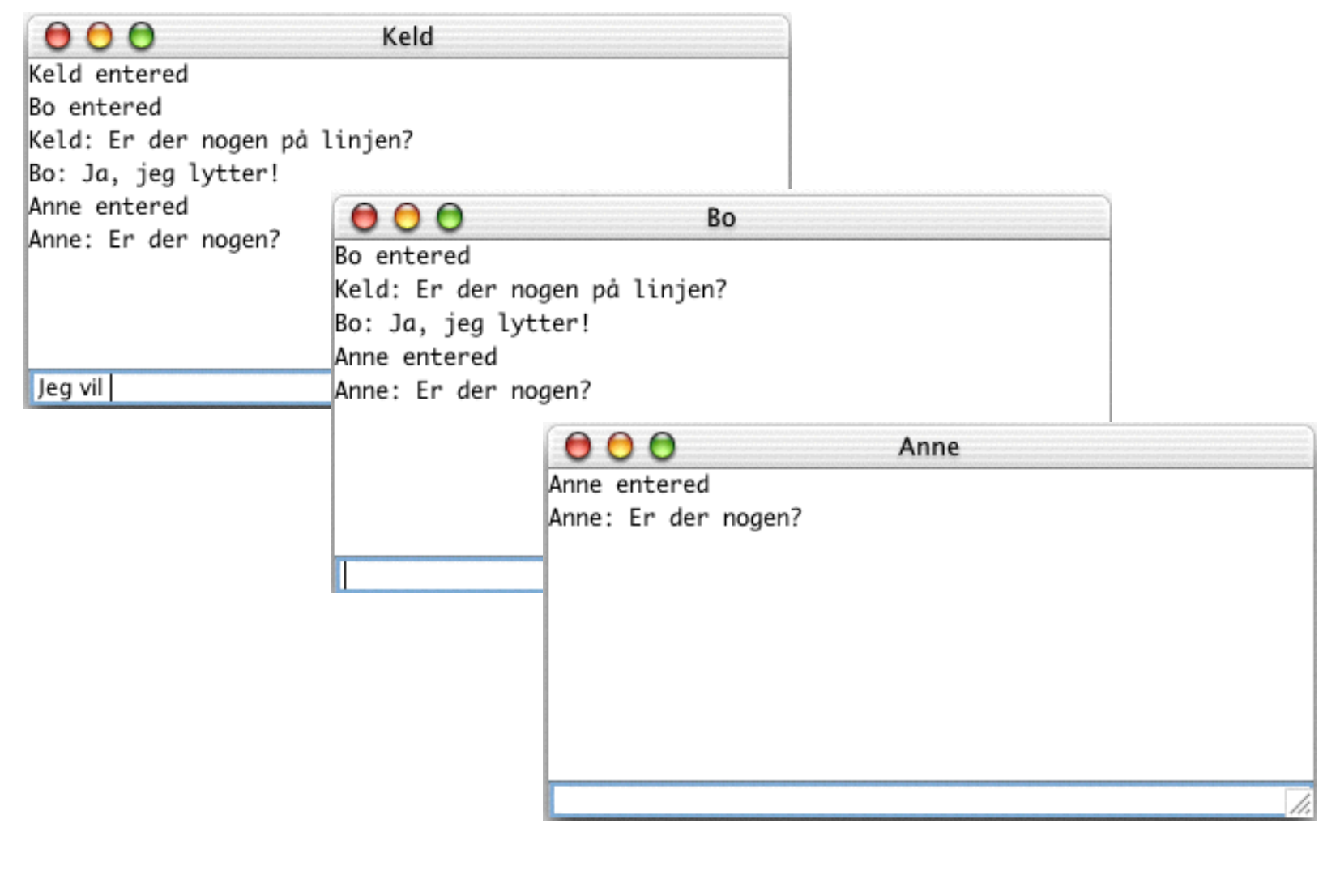

#### **ChatServer**

```
public class ChatServer { 
   public ChatServer(int port) throws IOException {
        ServerSocket s = new ServerSocket(port); 
       while (true)
           new ChatHandler(s.accept()).start(); 
     }
   public static void main(String[] args) 
                         throws IOException {
        if (args.length != 1) 
           throw new RuntimeException(
                    "Syntax: java ChatServer <port>");
       new ChatServer(Integer.parseInt(args[0]));
   }}
```
#### **ChatHandler**

```
public class ChatHandler extends Thread {
    Socket socket; 
   DataInputStream in; 
    DataOutputStream out;
    static Set<ChatHandler> handlers = new HashSet<ChatHandler>();
    public ChatHandler(Socket socket) throws IOException {
         this.socket = socket; 
         in = new DataInputStream(socket.getInputStream());
         out = new DataOutputStream(socket.getOutputStream());
         handlers.add(this); 
     }
```
continued

```
public void run() {
  String name = ";
   try {
     name = in.readUTF();
      System.out.println("New client " + name + " from " +
                     socket.getInetAddress());
      broadcast(name + " entered");
     while(true)
         broadcast(name + ": " + in.readUTF()); 
    } catch (IOException e) { ! !
      System.out.println("-- Connection to user lost.");
  \} finally {
      handlers.remove(this); 
   try {
         broadcast(name + " left"); ! ! 
        in.close();
        out.close();
         socket.close(); 
       } catch (IOException e) {} 
\}} continued
```

```
static synchronized void broadcast(String message) 
                           throws IOException {
     for (ChatHandler handler : handlers) {
         handler.out.writeUTF(message);
        handler.out.flush();
     }
 }
```
}

Note that this method needs to be synchronized because it will be invoked by all the threads that are handling clients.

### **ChatClient**

```
public class ChatClient {
     String name;
    Socket socket;
    DataInputStream in;
    DataOutputStream out;
     ChatFrame gui;
     public ChatClient(String name, String server, int port) {
         try {
             this.name = name;
            socket = new Socket(server, port);
             in = new DataInputStream(socket.getInputStream());
             out = new DataOutputStream(socket.getOutputStream());
             out.writeUTF(name);
             gui = new ChatFrame(this);
             while (true) 
                 gui.output.append(in.readUTF() + "\n");
         } catch (IOException e) {}
    }
                                                            continued
```
30

```
void sendTextToChat(String str) {
     try {
         out.writeUTF(str);
     } catch (IOException e) { e.printStackTrace(); }
 }
void disconnect() {
    try {
         in.close();
         out.close();
         socket.close();
     } catch (IOException e) { e.printStackTrace(); }
 }
public static void main(String[] args) throws IOException {
     if (args.length != 3) 
         throw new RuntimeException(
             "Syntax: java ChatClient <name> <serverhost> <port>");
   new ChatClient(args[0], args[1], Integer.parseInt(args[2]);
 }
```
}

#### **ChatFrame**

```
000Keld
                                                Keld entered
                                                Bo entered
                                                Keld: Er der nogen på linjen?
                                                Bo: Ja, jeg lytter!
import java.awt.*;
                                                Anne entered
                                                Anne: Er der nogen?
import java.awt.event.*;
import javax.swing.*;
                                                Jeg vil
public class ChatFrame extends JFrame {
    JTextArea output = new JTextArea();
     JTextField input = new JTextField();
    public ChatFrame(final ChatClient client) {
          super(client.name);
          Container pane = getContentPane();
          pane.setLayout(new BorderLayout());
          pane.add(new JScrollPane(output), BorderLayout.CENTER); 
          output.setEditable(false);
          pane.add(input, BorderLayout.SOUTH);
```
continued

```
 input.addKeyListener(new KeyAdapter() {
            public void keyPressed(KeyEvent e) {
                if (e.getKeyCode() == KeyEvent.VK_ENTER) {
                    client.sendTextToChat(input.getText());
                    input.setText("");
 }
    }
        });
        setSize(400, 200);
        setVisible(true);
        input.requestFocus(); 
    }
        addWindowListener(new WindowAdapter() {
            public void windowClosing(WindowEvent e) {
                client.disconnect();
                System.exit(0);
 }
        });
```
}

#### **Remote method invocation RMI**

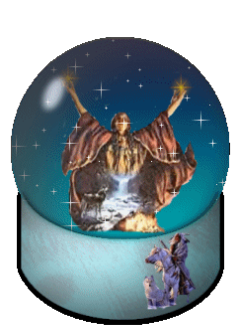

Objects residing on different hosts may be manipulated as if they were on the same host.

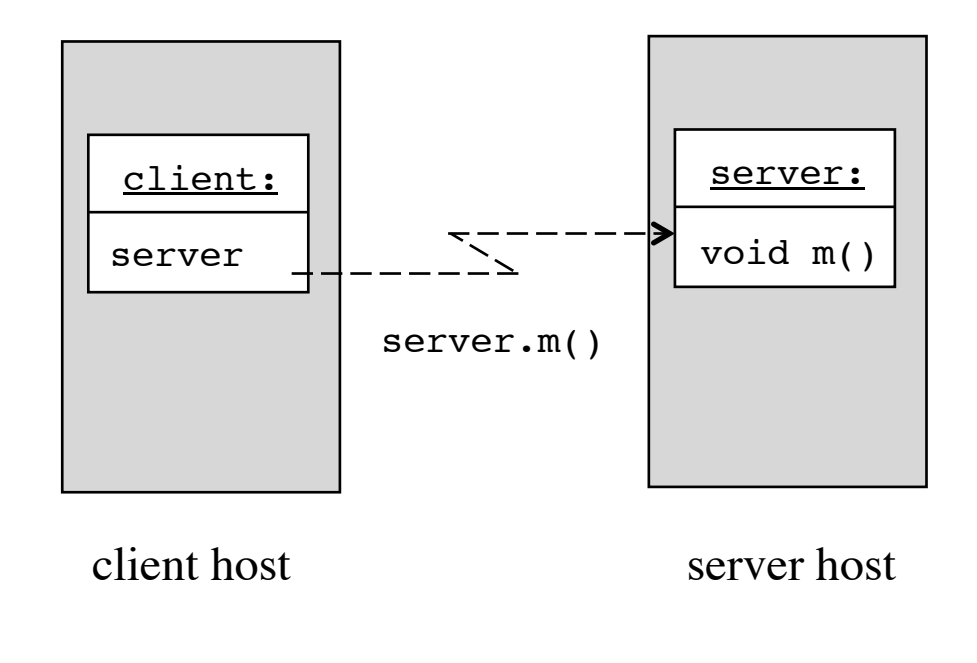

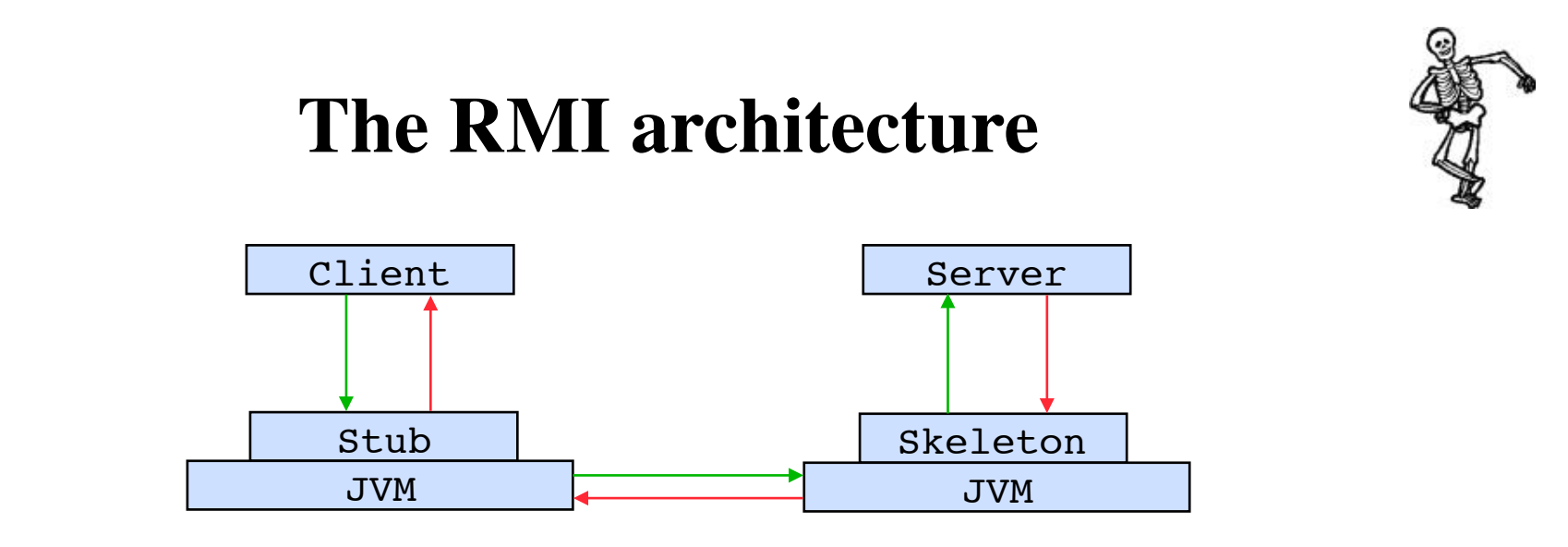

*Server*: 

An object on the server host that provides services to clients *Client*: 

An object that uses the services provided by the server *Stub*: 

An object that resides on the same host as the client and serves as a

proxy, or surrogate, for the remote server

*Skeleton*: 

An object that resides on the same host as the server, receiving

requests from the stubs and dispatching the requests to the server *Service contract*: 

A Java interface that defines the services provided by the server

### **Remote method invocation**

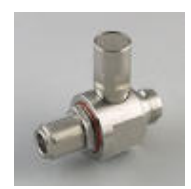

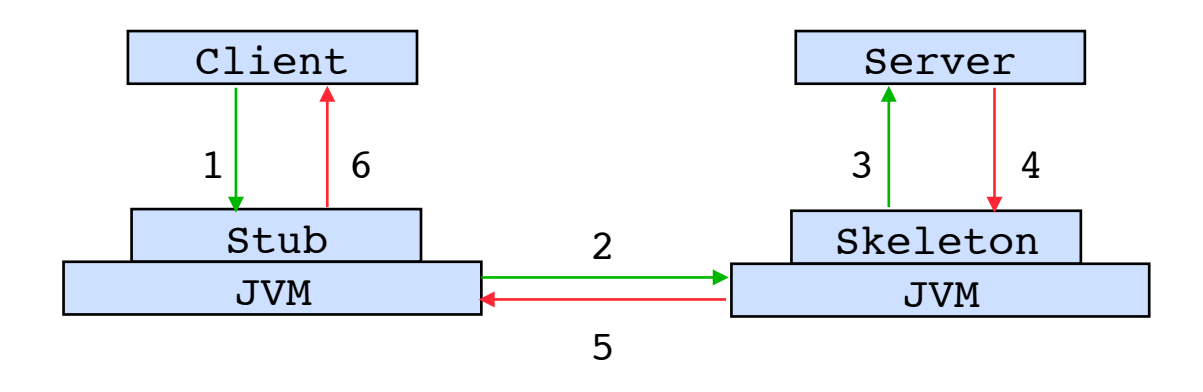

Invocation of server.m() by the client:

- 1. The method of the stub, stub.m(), is invoked
- 2. The stub marshals the arguments and call information to the skeleton on the server host
- 3. The skeleton unmarshals the call information and the arguments and invokes the method of the server: server.m()
- 4. The server object executes the method and returns the result to the skeleton
- 5. The skeleton marshals the result and sends the result back to the stub
- 6. The stub unmarhals the result and returns the result to the client

36

### **RMI programming**

Server, Client and Service contract er written by the programmer.

Stubs and skeletons are generated by a RMI compiler (e.g. rmic) from the compiled Server class.

### **Passing of arguments**

If an argument of a remote method invocation is a local object, the object is serialized, sent to the remote host, and deserialized (that is, a copy of the local object is passed to the remote host).

If an argument of a remote method invocation is a remote object, a remote object reference is passed.

An important question is: How does a client locate the server that will provide the service?

### **RMI registry**

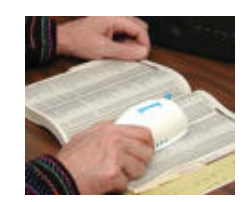

Each RMI server is identified by a URL with the protocol rmi.

rmi://host:port/name

host: name of IP address of the host on which the RMI registry is running (if omitted: localhost) port: port number of the RMI registry (if omitted: 1099) name: name bound to the RMI server

The server is registered on the server host in a RMI registry. This process is called *binding*:

```
Naming.bind(name, server)
```
### **Lookup in a RMI registry**

A client can locate a remote object by a lookup in the server host's RMI registry:

**Remote** server = Naming.lookup(url)

Here url is of the form

//host:port/name

where host is the host (remote or local) where the registry is located, and port is the port number on which the registry accepts calls. If port is omitted, then the port defaults to 1099.

### **Operations on a RMI registry**

(static methods in Naming)

static void **bind**(String name, **Remote** obj)

static void **rebind**(String name, **Remote** obj)

static void **unbind**(String name)

static **Remote lookup**(String url)

static String[] **list**(String url)

### **Application of RMI**

1. Define an interface for the remote object.

```
public interface Contract extends Remote {
     public void aService(...) throws RemoteException;
    // other services
}
```
This is the contract between the server and its clients. The contract interface must extend the Remote interface. The methods in this interface must declare that they throw the RemoteException exception.

The types of the arguments and return values must be serializable.

continued

2. Define a service implementation class that implements the contract interface. The class must extend the UnicastRemoteObject class.

```
public class ServiceProvider extends UnicastRemoteObject
                               implements Contract {
     public void aService(...) throws RemoteException {
         // implementation
     }
    // implementation of other services
}
```
continued

3. Create an instance of the server, and register that server to the RMI registry:

```
Contract remoteObj = new ServiceProvider(...);
Naming.rebind(name, remoteObj);
```
4. Generate the stub and skeleton classes, using the RMI compiler.

continued

44

5. Develop a client that uses the service provided by the contract interface. 

It must first locate the remote object that provides the service before the remote methods can be invoked.

```
Contract serverObj = (Contract) Naming.lookup(url); 
//...
serverObj.aService(...);
//...
```
continued

### **Structure of RMI applications**

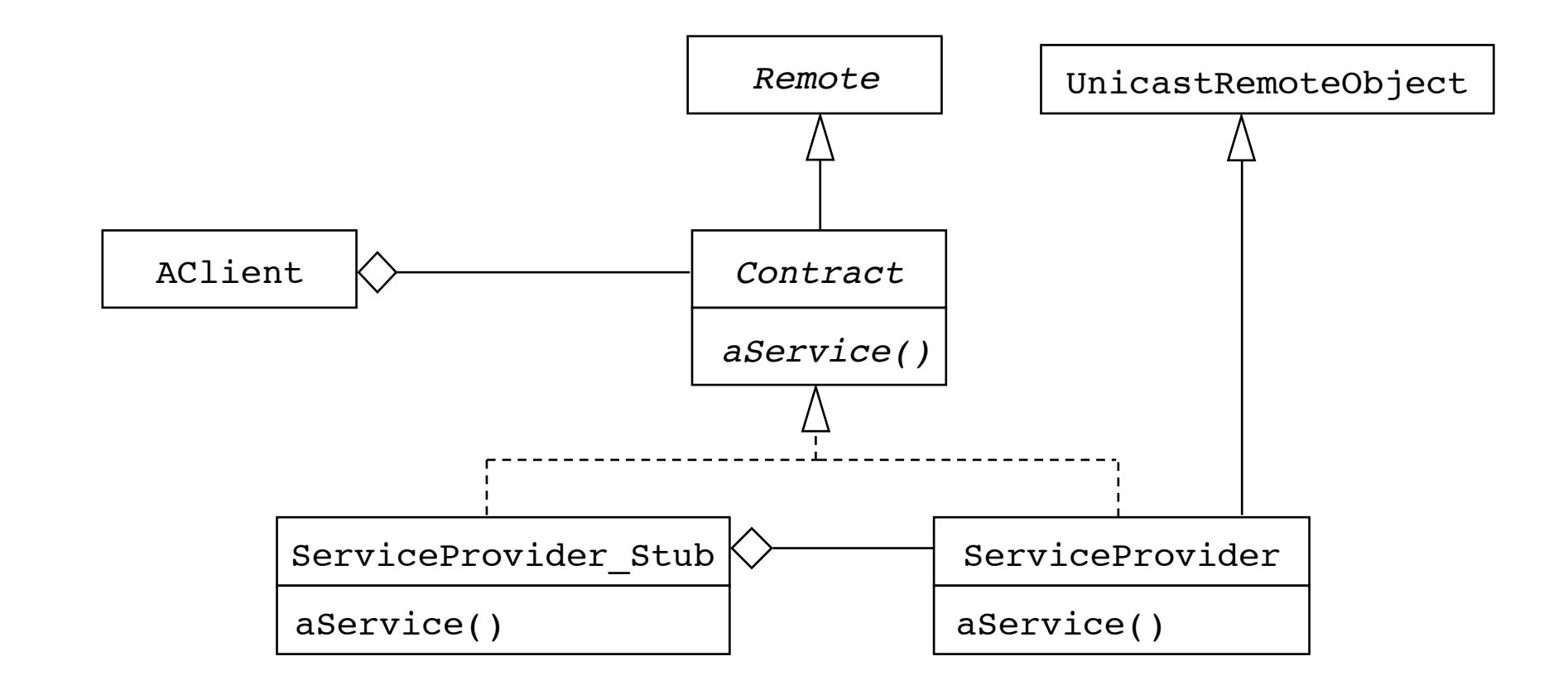

46

### **Development of a RMI-based chat system**

Remote method invocation on both server and client.

Server: login logout sendMessage

Client: receiveLogin receiveLogout receiveMessage

#### **Contract interfaces**

```
public interface ChatServerInterface extends Remote {
   public void login(String name, ChatClientInterface newClient) 
                      throws RemoteException; 
    public void logout(String name) throws RemoteException; 
    public void sendMessage(Message message) throws RemoteException;
}
```

```
public interface ChatClientInterface extends Remote {
     public void receiveLogin(String name) throws RemoteException;
     public void receiveLogout(String name) throws RemoteException; 
     public void receiveMessage(Message message) throws RemoteException;
}
```
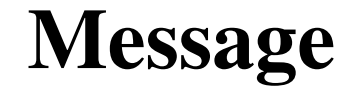

```
public class Message implements java.io.Serializable {
   public String name, text;
    public Message(String name, String text) {
       this.name = name;
        this.text = text; 
 }
}
```
49

### **ChatServer**

```
import java.rmi.*;
import java.rmi.server.*;
import java.rmi.registry.*;
import java.util.*;
public class ChatServer extends UnicastRemoteObject
                         implements ChatServerInterface {
   Map<String, ChatClientInterface> chatters = 
        new HashMap<String, ChatClientInterface>();
    public ChatServer() throws RemoteException {}
    public synchronized void login(String name, 
            ChatClientInterface newClient) throws RemoteException {
         chatters.put(name, newClient);
         for (ChatClientInterface client : chatters.values())
             client.receiveLogin(name); 
     }
```
continued

50

```
public synchronized void logout(String name) 
                           throws RemoteException {
     chatters.remove(name);
     for (ChatClientInterface client : chatters.values())
         client.receiveLogout(name);
     System.out.println("client " + name + " logged out"); 
 }
public synchronized void sendMessage(Message message) 
                           throws RemoteException {
      for (ChatClientInterface client : chatters.values())
          client.receiveMessage(message); 
 }
public static void main(String[] args) {
     try {
         LocateRegistry.createRegistry(1099);
         Naming.rebind("ChatServer", new ChatServer());
     } catch (Exception e) { e.printStackTrace(); }
 }
```
}

### **ChatClient**

```
public class ChatClient extends UnicastRemoteObject
                          implements ChatClientInterface {
     String name;
     ChatServerInterface server;
     ChatFrame gui;
     public ChatClient(String name, String url) throws RemoteException {
         this.name = name;
         try {
            server = (ChatServerInterface)
                 java.rmi.Naming.lookup("rmi://" + url + "/ChatServer");
            server.login(name, this);
         } catch (Exception e) { e.printStackTrace(); }
         gui = new ChatFrame(this);
     }
                                                              continued
```

```
public void receiveLogin(String name) {
        gui.output.append(name + " entered\n");
    }
    public void receiveLogout(String name) {
        gui.output.append(name + " left\n");
 }
    public void receiveMessage(Message message) {
        gui.output.append(message.name + ": " + message.text + "\n");
    }
```
continued

```
void sendTextToChat(String text) {
     try {
        server.sendMessage(new Message(name, text));
     } catch (RemoteException e) { e.printStackTrace(); } 
 }
void disconnect() {
    try {
         server.logout(name);
     } catch (Exception e) { e.printStackTrace(); }
 }
public static void main(String[] args) {
    if (args.length != 2) throw new RuntimeException(
            "Usage: java ChatClient <user> <host>");
     try {
        new ChatClient(args[0], args[1]);
     } catch (RemoteException e) { e.printStackTrace(); } 
}
```
}